## **RELATÓRIO FINAL: PROJETO DESAFIO – CONTROLE DE POSIÇÃO DE UMA VÁLVULA**

**Laboratório de Controle e Automação 1 ( LECI 1 )** 

**Professor: Reinaldo Martinez Palhares** 

**Integrantes: Henrique Goseling Araújo, Hugo Montalvão Gontijo, Mariana Magalhães R. Barbosa** 

**1) Introdução** 

As válvulas mecânicas são instrumentos muito utilizados em processos industriais e em nosso dia-a-dia. Sua função é permitir ou não a passagem de fluidos por uma tubulação e, ainda, definir qual a quantidade de fluido que irá passar pela mesma. Em diversos lugares encontramos válvulas: torneiras da cozinha, do banheiro em nossa casa, registros de gaveta, em filtros, em tanques industriais e em muitos outros lugares. Por isso, controlar a abertura e o fechamento de uma válvula é muito útil, proveitoso e importante para os dias de hoje.

Através do controle da posição de uma válvula estamos controlando também a vazão do fluido que passa na tubulação.

O fato da válvula ser aberta ou fechada através de uma tensão de comando proporciona que o controle da mesma seja realizado através de um circuito de comando ou CLPs ou até mesmo computadores. Poder controlar uma válvula remotamente é um grande facilitador para as indústrias e para, futuramente, a construção civil. Futuramente pois poderemos ter em nossas casas no futuro válvulas remotamente controladas, para permitir a abertura da água da banheira, ou para permitir o enchimento do filtro, etc, facilitando muito a vida moderna.

# **2) Objetivos**

Nosso projeto tem por objetivo a realização do controle de posição de uma válvula de maneira rápida e eficiente. Através do mesmo poderemos por em prática todos conceitos de, principalmente, controle, instrumentação, eletrônica e acionamentos elétricos proporcionando uma aprendizagem através da visualização da parte teórica na prática.

Este relatório vem expor de forma sucinta os detalhes de implementação e os resultados obtidos bem como uma discussão desses resultados.

# **3) Descrição do Projeto**

#### **3.1) A decisão**

Logo na primeira aula de Laboratório de Controle, recebemos a notícia de que precisaríamos desenvolver e projetar um sistema de controle a nossa escolha. Num primeiro momento, decidimos fazer o controle de temperatura de uma câmara de ar através da entrada de ar quente. Ao pensarmos melhor sobre este tema, percebemos que para tal era necessário a utilização de uma válvula controlada por tensão. A mesma pode ser encontrada pronta no mercado, porém possui um alto custo.

Ao estudarmos o funcionamento das válvulas, descobrimos que o controle das mesmas já é um projeto de controle por si só e decidimos que essa seria o nossa planta.

#### **3.2) A válvula**

Existem diversos tipos de válvula: torneiras, registro de gaveta, válvulas de esfera... Decidimos pelo registro de gaveta, pois é necessário um torque menor para fechar e é necessário dar várias voltas para abertura e fechamento.

#### **3.3) O atuador**

Diversos tipos de motores podem ser utilizados para realizar a abertura e fechamento da válvula. Escolhemos um motor CC com imã permanente. Como o mesmo possui alta velocidade de rotação e baixo torque, é necessária a utilização de uma caixa de redução. Levando em conta o motor, a caixa de redução, a facilidade de acoplamento no

registro e por fim o baixo preço, decidimos que o nosso atuador seria uma parafusadeira. Esta foi adquirida no shopping popular Tupinambás, funcionando com 1,5A e 3,6V.

#### **3.4) Os sensores**

É necessário também enviar ao circuito de comando o estágio de abertura que se encontra o registro. Para isso, um potenciômetro que varia de 0 a 18kΩ foi acoplado no eixo da válvula e, conforme esta gira, a resistência do potenciômetro varia proporcionalmente à abertura do registro.

Além deste sensor, utilizamos para medir a velocidade de rotação do eixo um motor de corrente contínua com imã permanente, funcionando como um tacogerador.

## **4) Modelagem do Sistema em Malha Aberta**

Para obtermos a função de transferência em malha aberta G(s), devemos calcular dois fatores: a constante de tempo (τ) e o ganho DC.

$$
G(s) = \frac{K_{DC}}{\tau s + 1}
$$

Precisaríamos para tal de um medidor de velocidade (o tacogerador) para obtermos a curva de resposta do motor.

Nossa primeira dificuldade foi acoplar o tacogerador e o potenciômetro de modo que quando o registro girasse, abrindo ou fechando, os instrumentos medissem o movimento. A solução encontrada foi a transmissão do movimento circular através de engrenagens. Assim, fixamos no potenciômetro uma pequena roda dentada e no registro da válvula uma borracha de modo que não haja deslizamento entre as engrenagens. Já no tacogerador inserimos uma roda de borracha em seu eixo. Por fim, colocamos os dois sensores em um local propício para a transmissão do movimento. A montagem final é mostrada a seguir:

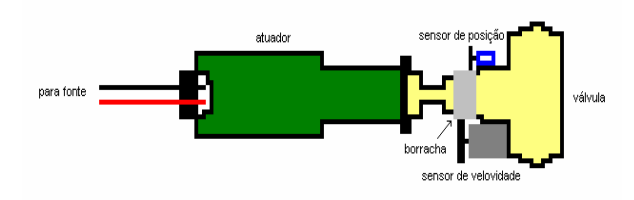

**Figura 1:** Esquema da planta

Construída a planta, iniciamos a etapa de testes em malha aberta a fim de verificarmos o comportamento dos sensores e da planta. O gráfico abaixo mostra a saída do potenciômetro.

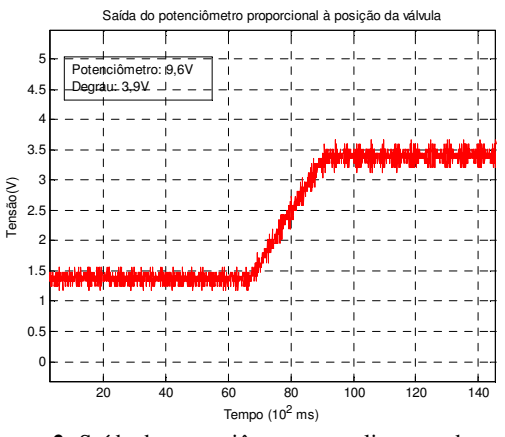

**Figura 2:** Saída do potenciômetro ao aplicar um degrau de 3,9V

Obtivemos também a resposta ao degrau do tacogerador, mostrada a seguir:

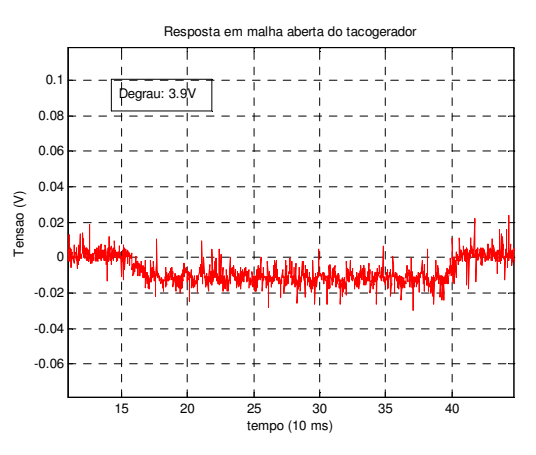

**Figura 3:** Reposta ao degrau de 3,9V do sensor de velocidade

Observando a resposta obtida, vemos que a relação sinal ruído é muito ruim e, portanto, acoplaremos um amplificador operacional para amplificarmos o valor da tensão de saída do tacogerador.

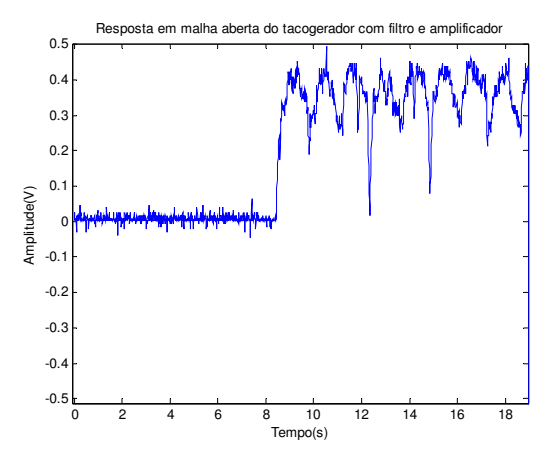

**Figura 4:** Resposta ao degrau do tacogerador filtrada e amplificada

Esta resposta obtida também não está muito boa para a obtenção da função de transferência que modela o motor.

A alternativa encontrada foi medir a saída da corrente de armadura I<sub>a</sub>.

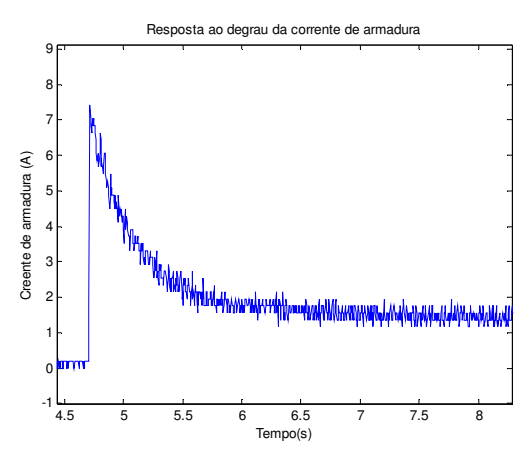

**Figura 5:** Dinâmica da corrente de armadura

Podemos constatar pelo gráfico anterior que a curva de subida é muito rápida e, por isso, podemos aproximar a função de transferência da parte elétrica por um ganho unitário. Portanto, o τ procurado corresponde ao tempo de estabilização da corrente e é dado por:

Para calcular o ganho, é preciso observar a curva de saída do sensor de posição (figura 2). Para uma entrada de 3,9V, a inclinação da reta calculada é 0,85V/s. Portanto, para uma entrada de 1V, a inclinação deverá ser 0,85/3,9 ~ 0,25V/s. Assim, pode-se dizer que:

*KDC*0=

Assim, a função de transferência da planta fica:

Ao plotarmos a resposta ao degrau da função de transferência obtida acima e compararmos com a resposta do motor, verifica-se que este é um bom modelo para o motor.

i, )(=*sG*

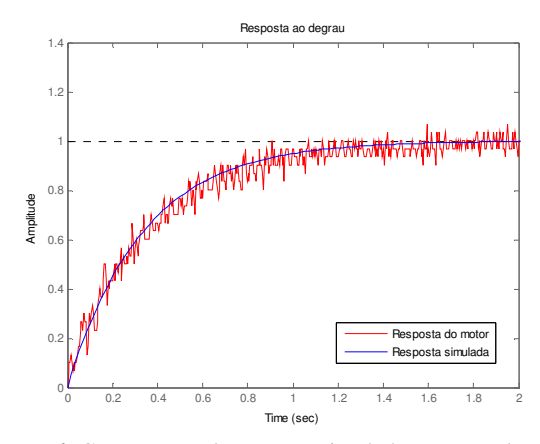

**Figura 6:** Comparação da resposta simulada com a real, com uma mudança de escala

Além disso, verificou-se a existência de um tempo morto de 0,35s.

Considerando todos estes fatores, simulou-se no Matlab a planta com as características descritas anteriormente.

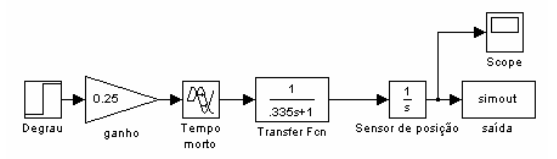

A saída simulada foi plotada juntamente com a saída real para fins de comparação:

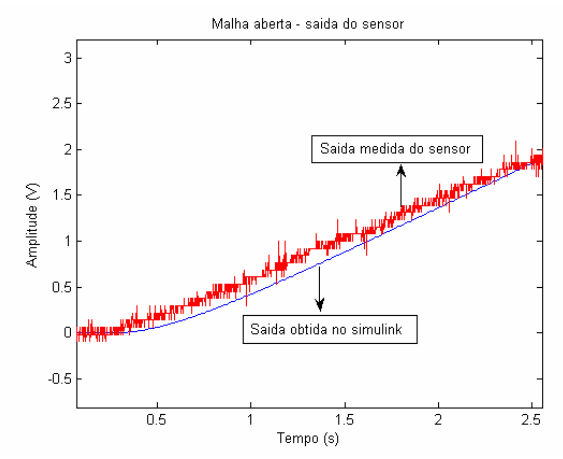

**Figura 7:** Saída do sensor e saída simulada.

Pode-se afirmar que o modelo da planta obtido representou fielmente a curva real e, portanto, é um bom modelo para projetar-se um controlador.

## **5)Projeto do Controlador**

Nesta fase do projeto, não era mais necessário o uso do tacogerador, então ele foi eliminado da planta. Eliminou-se também a borracha e em seu lugar foi inserida uma engrenagem, deixando assim a montagem mais robusta, como mostra a figura a seguir:

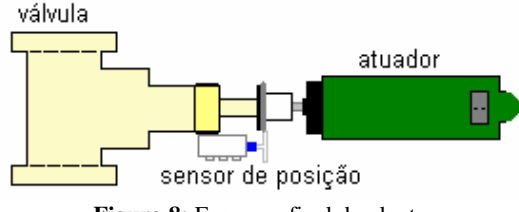

**Figura 8:** Esquema final da planta

Verificou-se que a planta escolhida seria muito bem controlada utilizando-se apenas um controlador PI.

O modelo em malha fechada usado para simular o sistema encontra-se no Anexo II.

As respostas obtidas através da simulação com este modelo estão apresentadas a seguir.

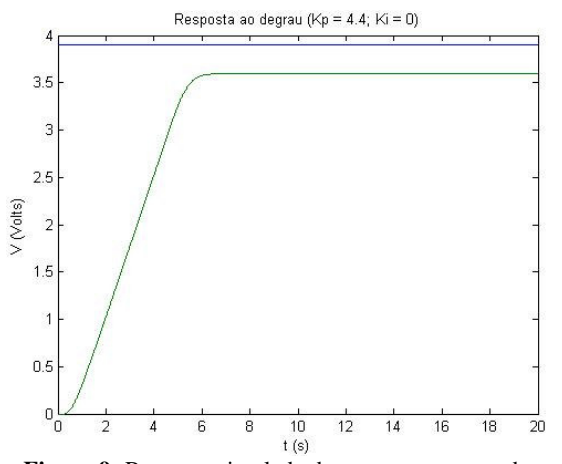

**Figura 9:** Resposta simulada do motor apresentando grande erro em estado estacionário.

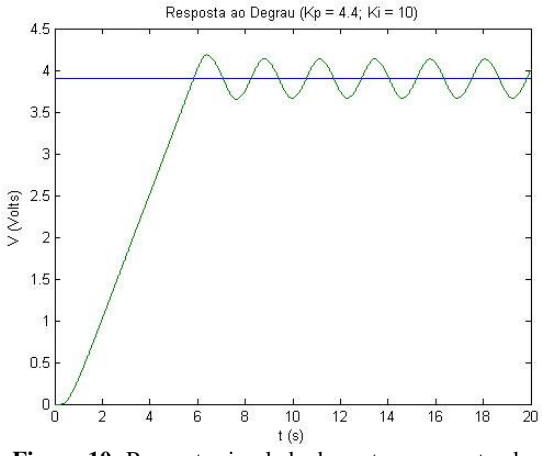

**Figura 10:** Resposta simulada do motor apresentando overshoot.

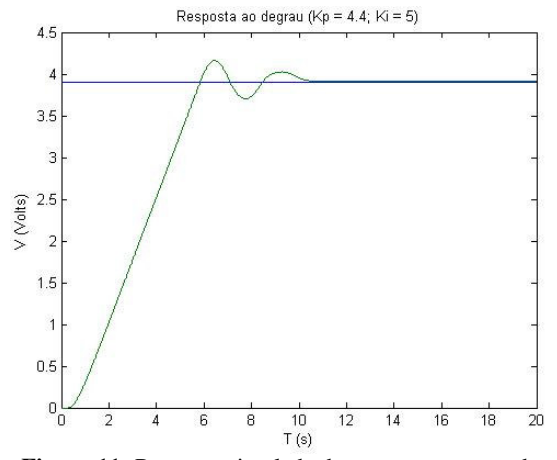

**Figura 11:** Resposta simulada do motor apresentando menor overshoot e menor erro em estado estacionário.

Como se pode ver, um bom valor encontrado para do ganhos foi:  $Kp = 4.4$  e  $Ki = 5$ ;

Aqui é possível ver a alocação dos pólos do sistema e a resposta em freqüência do sistema, quando é utilizado apenas um controlador proporcional.

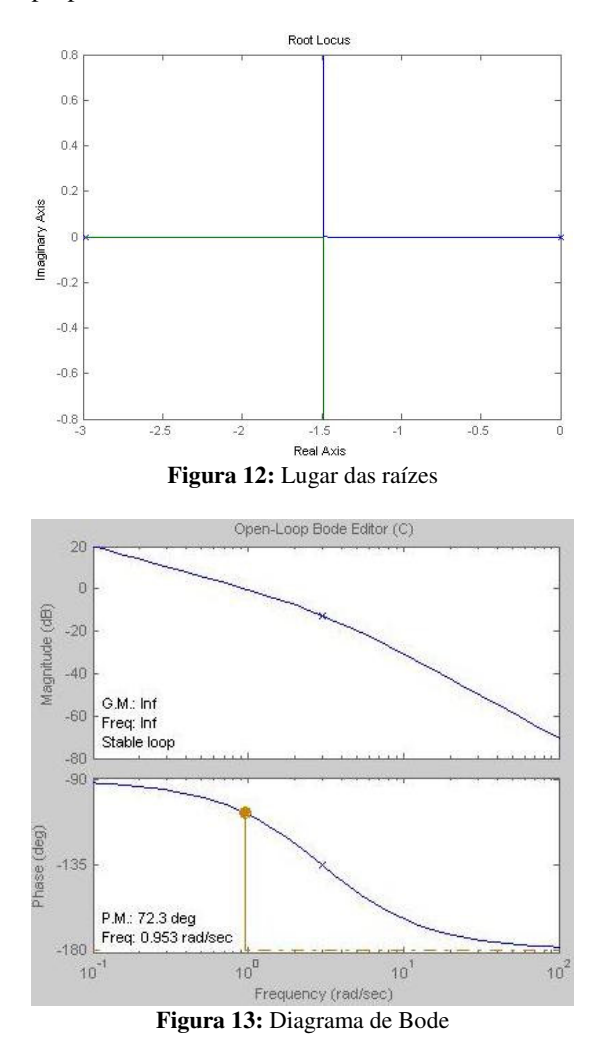

### **6)Esquema Eletrônico**

O sistema eletrônico implementado está apresentado no Anexo I. Potenciômetros foram utilizados para ajustar os ganhos Kp e Ki dentro de uma faixa razoável de operação.

Projetou-se Kp com uma faixa de variação de 0,7 a 4,4. E Ki com uma faixa de 0,1 a 10.

Encontra-se também em anexo os valores de todas as resistências calculadas, os componentes utilizados.

Utilizamos dois LM324N para implementar os oito amplificadores operacionais necessários para o funcionamento do circuito.

Devido à alta corrente necessária para acionar o motor, os transitores esquentaram muito. Utilizamos dois dissipadores e um cooler para manter a temperatura dos mesmos em nível adequado.

# **7)Respostas obtidas em malha fechada**

Encontram-se aqui diversos ensaios feitos com o sistema em malha fechada com o controlador PI.

Uma tensão de saída de 6,5V corresponde a válvula totalmente fechada e 11,5V a válvula totalmente aberta.

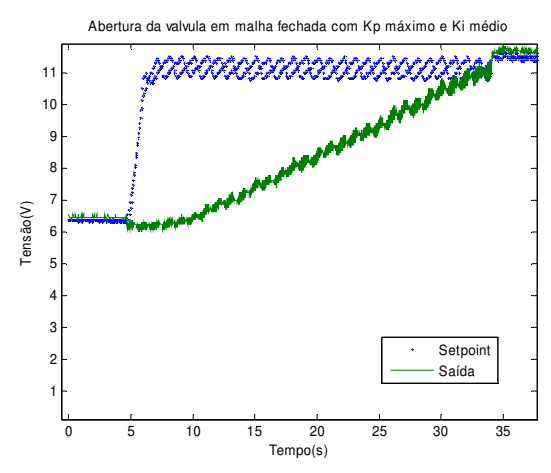

**Figura 14:** Abertura da válvula sem overshoot

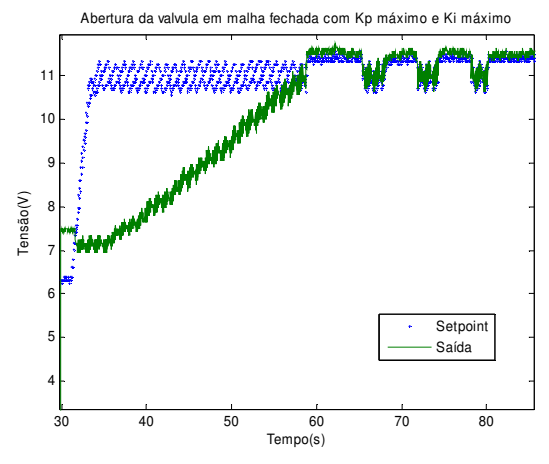

**Figura 15**: Abertura da válvula com oscilação

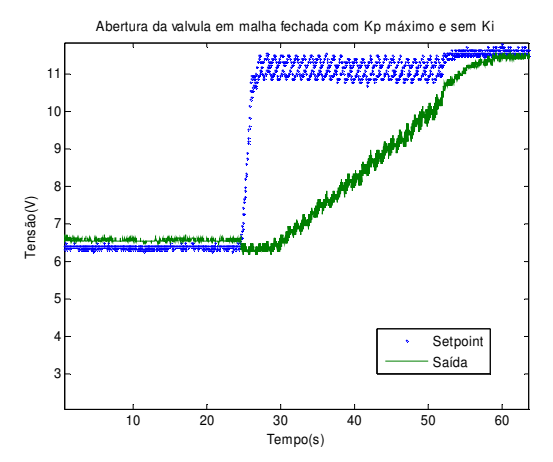

**Figura 16:** Abertura da válvula sem o componente integral.

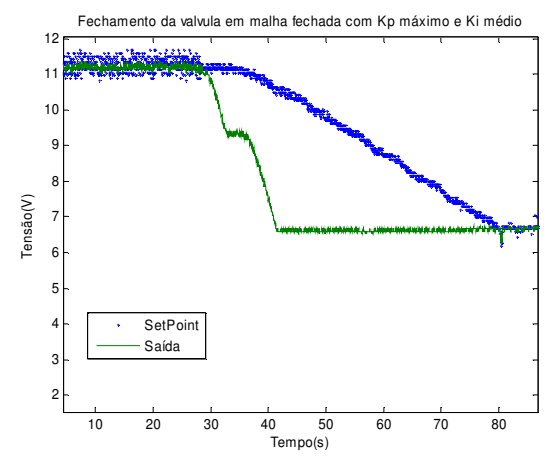

**Figura 17:** Fechamento da válvula sem undershoot

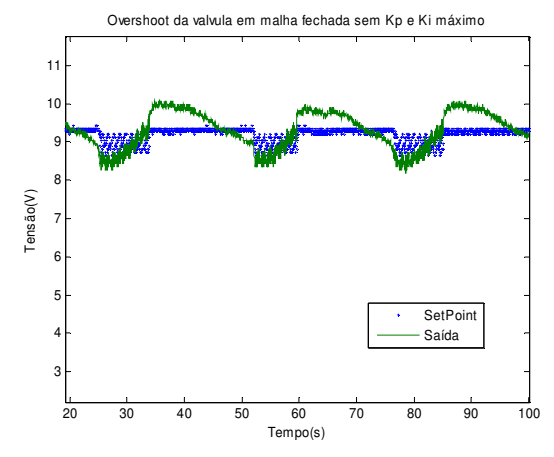

**Figura 18:** Nessa configuração, o sistema tornou-se muito oscilatório.

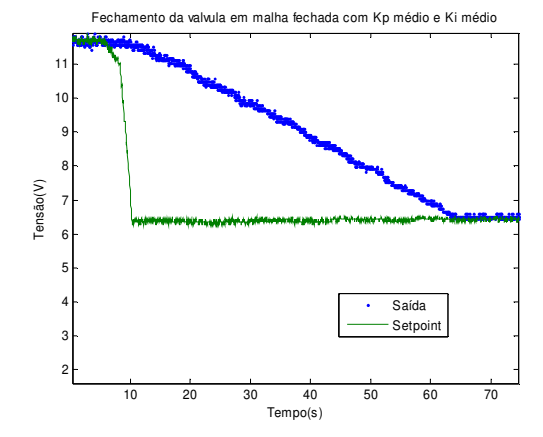

**Figura 17:** Fechamento da válvula sem undershoot

#### **8)Conclusões**

Os resultados dos testes anteriores mostram que o controlador projetado respondeu da maneira que esperávamos e, portanto, este projeto atingiu os objetivos.

E mais do que isso, o trabalho foi de sumária importância para o aprimoramento de nossos conhecimentos adquiridos até este momento no curso de engenharia de controle e automação, já que colocamos em prática conhecimentos em eletrônica para fazer a montagem do circuito eletrônico, em controle e SDL, para levantar os modelos matemáticos da planta e projetar o controlador, em acionamentos, implementar o controlador de uma forma consciente e com grande conhecimento da planta, entre outros.

Esperamos também que o presente trabalho possa ser utilizado posteriormente em novos projetos.

#### **9)Bibliografia**

TORRES, Leonardo. *Notas de aula de instrumentação*. MALVINO, Eletrônica *– Volume 1*. DORF, R. C., BISHOP, R.H.. *Sistemas de Controle Modernos*, 8ª edição, LCT, 2001. SEDRA, SMITH. Microeletrônica, 4ª Edição, Makron Books, São Paulo, 2000.

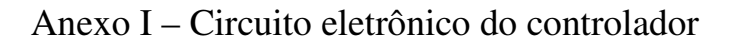

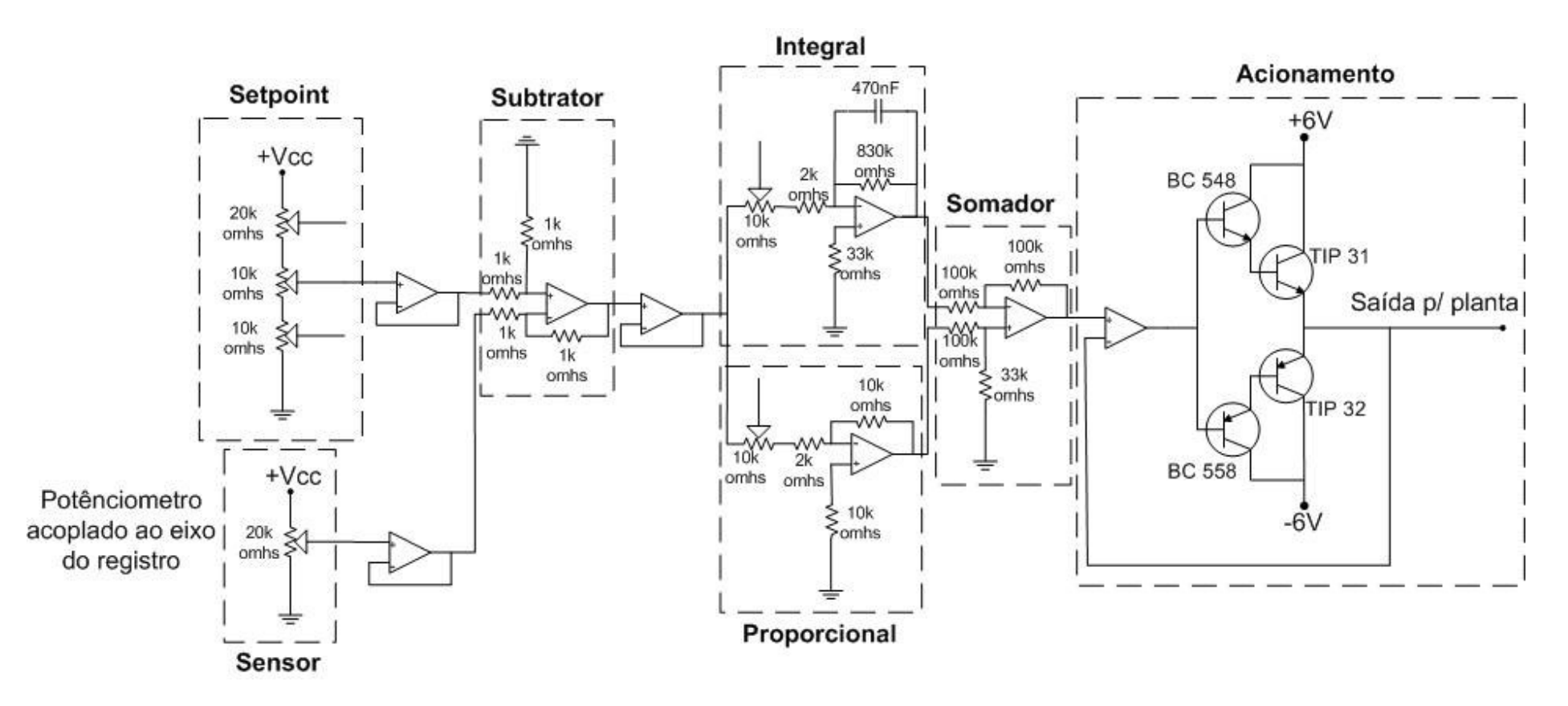

Anexo II - Diagrama de Simulação

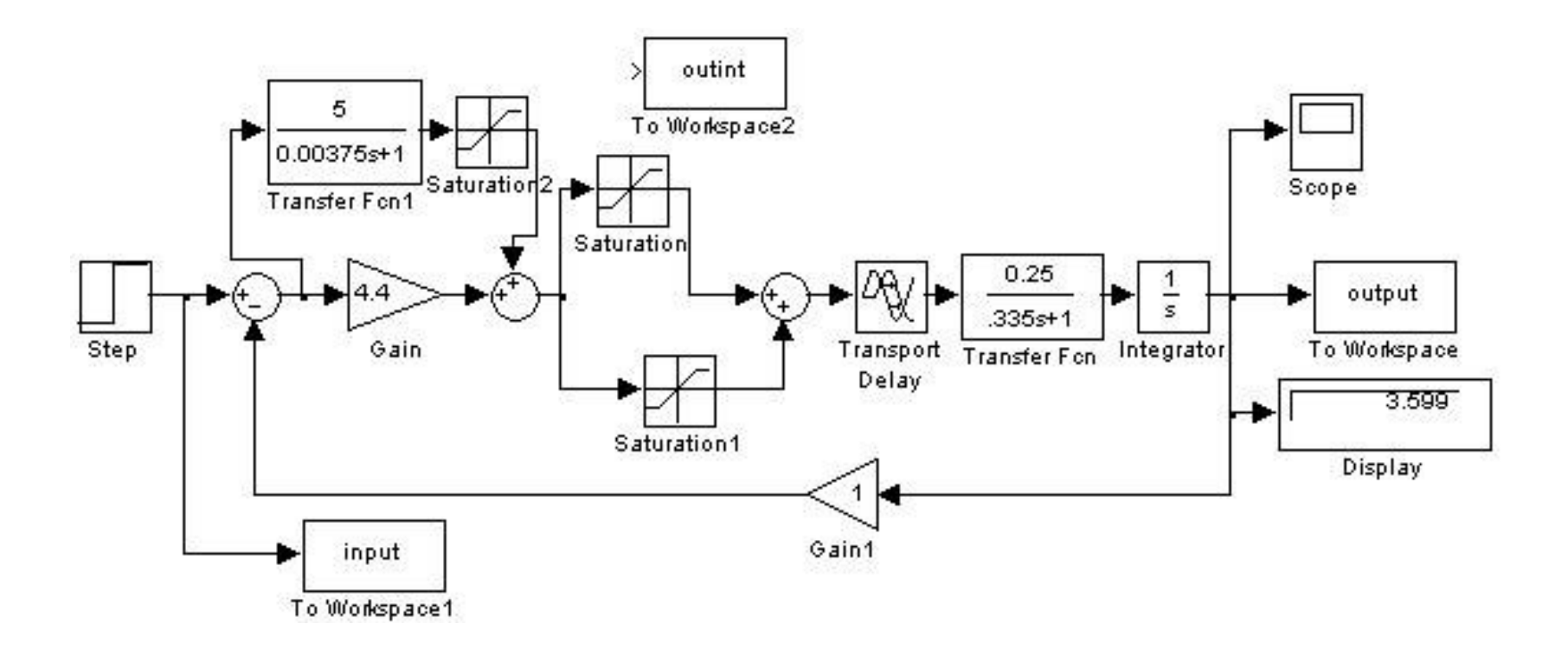